## **Dreamweaver Keyboard shortcuts**

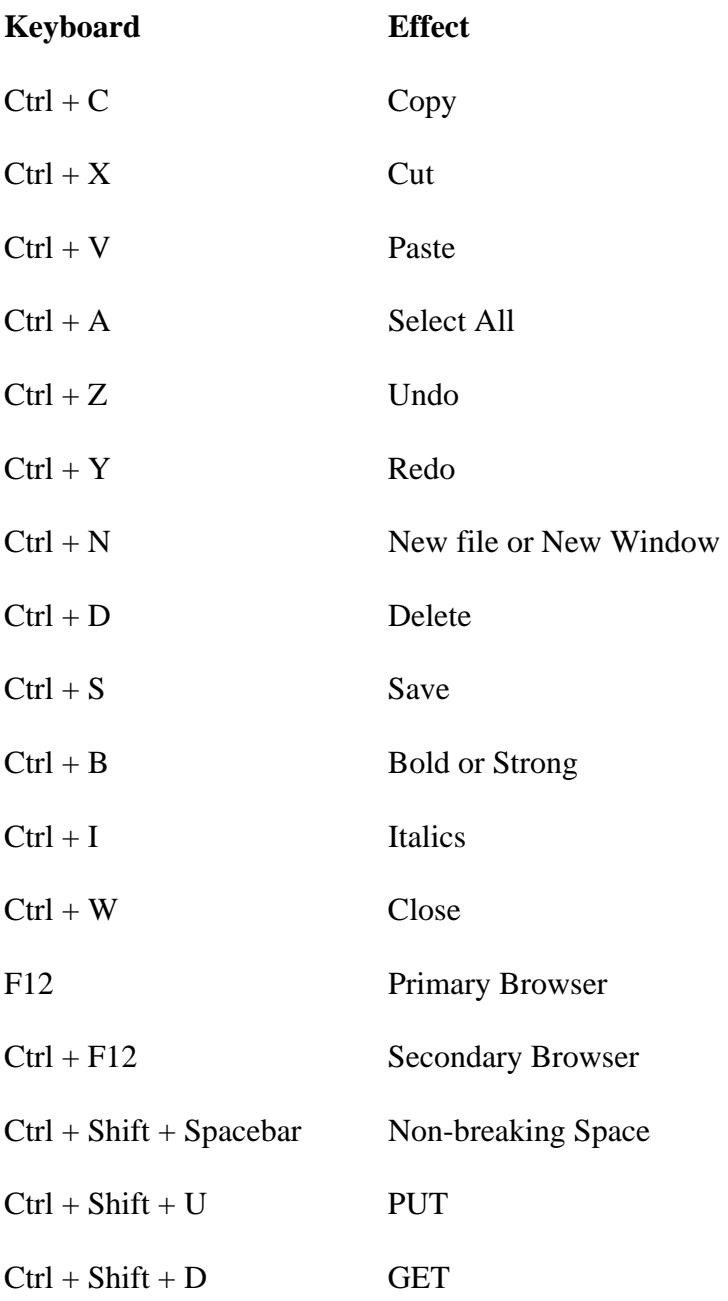